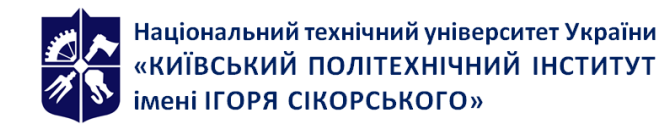

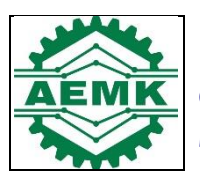

# **Синтез мікропроцесорних пристроїв**

# **управління електротехнічними**

# **комплексами**

# **Робоча програма навчальної дисципліни (Силабус)**

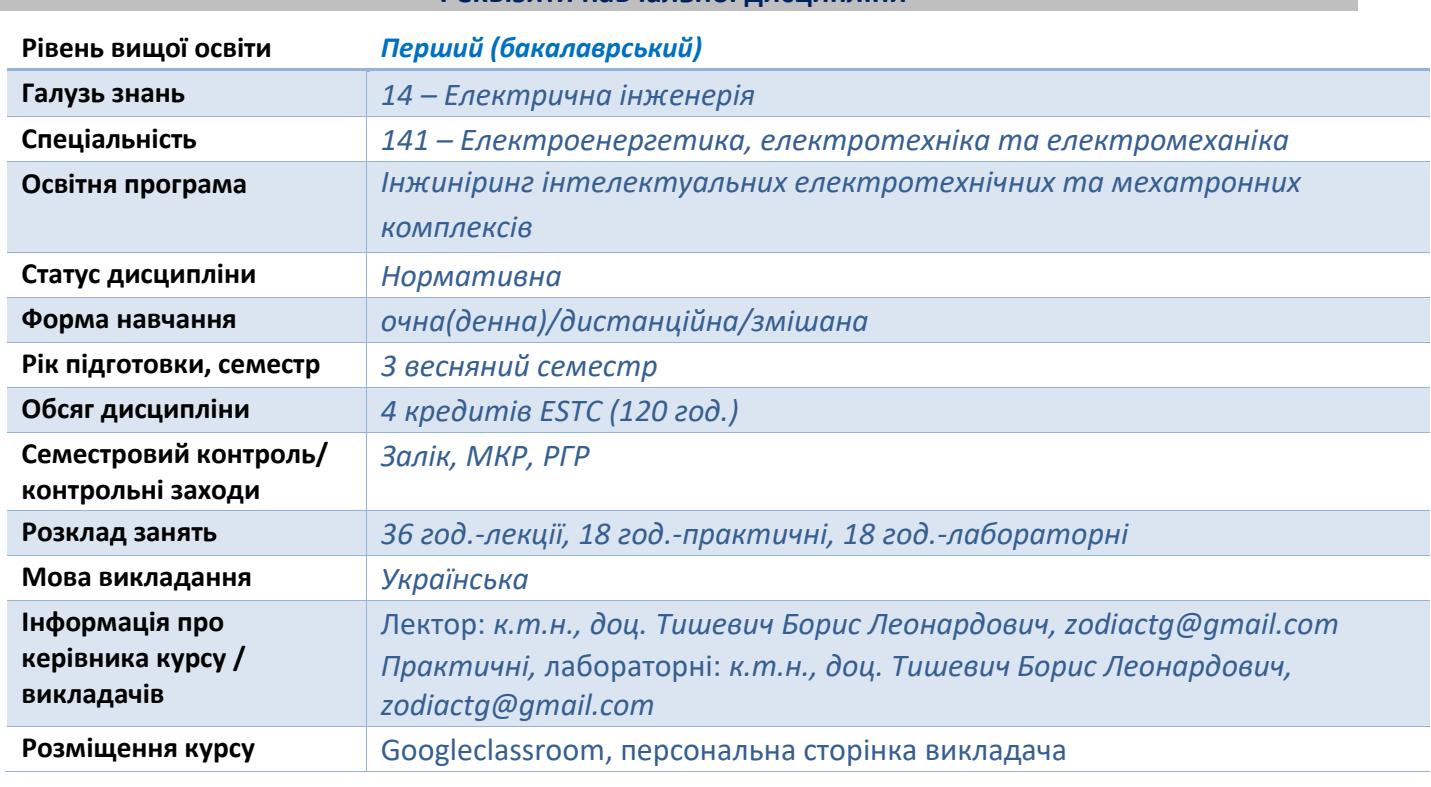

## **Реквізити навчальної дисципліни**

#### **Програма навчальної дисципліни**

#### **1. Опис навчальної дисципліни, її мета, предмет вивчання та результати навчання**

Дисципліна ″Синтез мікропроцесорних пристроїв управління електротехнічними комплексами″ займає важливе місце серед загальнотехнічних дисциплін, які визначають теоретичний рівень професійної підготовки електромеханіків. Предмет вивчення даного курсу складають системи управління на базі мікропроцесорних комплексів управління і їх використання для, синтезу систем управління, для складних електромеханічних систем.

Дисципліна **″**Синтез мікропроцесорних пристроїв управління електротехнічними комплексами**″**, повинна забезпечувати комплексну підготовку майбутнього фахівця з електромеханіки: професійну підготовку, розвиток творчих здібностей, вміння формулювати і вирішувати проблеми своєї спеціальності, вміння предметно розробляти та реалізувати будь-які системи управління електромеханічними пристроями та комплексами.

**Метою дисципліни** є вивчення програмно-апаратних комплексів для розробки та проектування мікропроцесорних систем управління, які базуютья на графічних язиках високого рівня та сучасних досягниннях у мікропроцесорах. Дослідження по створенню таких систем управління на основі високорівневого (символьного) язика дозволяють фахівцям у галузі

електромеханіки зосередитись на вирішення завдань, які пов'язані безпосередньо з фаховою діяльністю і виключити витрати часу на вивчення мета язиків програмування.

Вивчення курсу дає студентам знання:

- надати необхідні знання за допомогою яких студенти можуть вільно використовувати будь-яку складну комп'ютерну систему;
- самостійно скласти функціональну схему пристрою побудованому на мікропроцесорах, та обрати необхідні технічні засоби для складання потрібної мікропроцесорної системи;
- проаналізувати якісні показники і виявити можливості комп'ютерних систем;
- самостійно проводити установку програмного забезпечення для комп'ютерних систем відповідно їх технічних можливостей.

Студенти набудуть вміння:

- обирати параметри та конфігурацію мікропроцесорних систем управління у залежності від задачи;
- обирати алгоритми та методики синтезу систем управління;
- користуватися пакетами прикладних програм для аналізу та синтезу мікропроцесорних САУ.

Студенти отримають навички:

- практичного застосування методів розробки, синтезу, моделювання і розрахунку процесів прикладних систем управління у електротехнічних системах,;

- використання компютерів для аналізу та синтезу САУ;

- самостійної роботи з навчальною, навчально-методичною і довідковою літературою у галузі розробки мікропроцесорних систем управління і сумісних дисциплін.

# **2. Пререквізити та постреквізити дисципліни (місце в структурно-логічній схемі навчання за відповідною освітньою програмою)**

Освітній компонент **″**Синтез мікропроцесорних пристроїв управління електротехнічними комплексами**″** входить до циклу вибіркових дисциплін, він безпосередньо зв'язаний з іншими дисциплінами навчального плану вказаних спеціальностей. Вивченя курсу базується на знаннях, одержаних з курсів теорії автоматичного управління, електричних машин, промислової електроніки.

# **3. Зміст навчальної дисципліни**

РОЗДІЛ 1. ПРОГРАМНЕ ЗАБЕЗПЕЧЕННЯ МІКРОПРОЦЕСОРНИХ СИСТЕМ УПРАВЛІННЯ У ПРОМИСЛОВОСТІ

Тема 1.1 Технологія віртуальних приборів.

Програмне забезпечення - основа технології віртуальних приборів

Предмет і мета курсу. Організація навчальної роботи. Рекомендована література.

Зв'язок дисципліни з іншими загальнотеоретичними і спеціальними дисциплінами.

Програмні інструменти. Загальна структура програмного забезпечення. Сервіс та технічна підтримка.

Тема 1.2 Програмне забезпечення для систем вимірювання та автоматизації

Тема 1.3 Модулі та бібліотеки LabVIEW

РОЗДІЛ 2. АПАРАТНА ЧАСТИНА ПРОМИСЛОВИХ МІКРОПРОЦЕСОРНИХ СИСТЕМ УПРАВЛІННЯ У РЕАЛЬНОМУ ЧАСУ

Тема 2.1 Системи жорсткого реального часу (Real Time)

Тема 2.2 Модульні вимірювальні системи. Промисловий стандарт PXI

РОЗДІЛ 3. СИСТЕМИ ЗБОРУ ТА УЗГОДЖЕННЯ ДАНИХ

Тема 3.1 Обладнання для системи збору та узгодження даних Тема 3.2 Застосування промислових мікропроцесорних систем управління

#### **4. Навчальні матеріали та ресурси**

#### **Основна література**

1. Медвідь В.Р. Проектування мікропроцесорних систем керування : навчальний посібник / [В. Медвідь, В. Пісьціо, І. Козбур] ; Міністерство освіти і науки України, Тернопільський національний технічний університет імені Івана Пулюя, Кафедра автоматизації технологічних процесів і виробництв. - Тернопіль : ТНТУ ім. І. Пулюя, 2015. - 353 с.

2. Круліковський, Борис Борисович. Мікропроцесорні системи : практикум : навчальний посібник / Б.Б. Круліковський, Я.М. Николайчук, С.В. Шатний ; Міністерство освіти і науки України, Національний університет водного господарства та природокористування. - Рівне : НУВГП, 2016. - 191 с.

3. Кисельова О.Г. Програмування в NI LabVIEW. Технологія розробки віртуальних приладів : навч. посіб. для студ. вищих навч. закл., які навчаються за напрямом підготовки "Комп'ютерні науки" / О.Г. Кисельова, А.В. Соломін ; М-во освіти і науки України, НТУУ "КПІ". - Київ : НТУУ "КПІ", 2014. - 273 с.

4. Синтез електронних та мікропроцесорних пристроїв : методичні вказівки до комп'ютерного практикуму для студентів спеціальності 7.05070204 «Електротехнічні системи автоматизації та електропривод» / Мін-во освіти і науки, молоді та спорту України ; НТУУ «КПІ» ; [уклад. О. М. Закладний, С. Л. Прядко, О. О. Закладний та ін.]. - Київ : НТУУ "КПІ", 2011. - 52 с.

## **Допоміжна література**

1. Синтез електронних та мікропроцесорних пристроїв : методичні вказівки до лабораторних робіт для студентів спеціальності 7.05070204 «Електротехнічні системи автоматизації та електропривод» / Мін-во освіти і науки, молоді та спорту України ; НТУУ «КПІ» ; [уклад. О. М. Закладний та ін.]. - Київ : НТУУ "КПІ", 2011. - 60 с.

2. Мікропроцесорна техніка : підручник для студентів технічних спеціальностей вищих навчальних закладів / Ю.І. Якименко, Т.О. Терещенко, Є.І. Сокол, В.Я. Жуйков, Ю.С. Петергеря ; за ред. Т.О. Терещенко ; Міністерство освіти і науки України, Національний технічний університет України "Київський політехнічний інститут". - Київ : Політехніка ; Кондор, 2018. - 439 с.

*Літературу, бібліографія якої подана із посиланням, можна знайти в інтернеті. Літературу, бібліографія якої не містить посилання, можна знайти в бібліотеці КПІ ім. Ігоря Сікорського. Обов'язковим для прочитання є окремі розділи базової літератури [1]-[4]. Розділи базової літератури, що є обов'язковими для прочитання, а також зв'язок цих ресурсів з конкретними темами дисципліни наводиться нижче, в методиці опанування навчальної дисципліни. Усі інші літературні джерела є факультативними, з ними рекомендується ознайомитись*

#### **Навчальний контент**

#### **5. Методика опанування навчальної дисципліни (освітнього компонента)**

Застосовуються стратегії активного навчання, які визначаються такими методами та технологіями: методи проблемного навчання (дослідницький метод); особистісно-орієнтовані технології, засновані на таких формах і методах навчання як візуалізація та інформаційнокомунікаційні технології, зокрема електронні презентації для лекційних занять. Викладання проводиться у формі лекцій, практичних та лабораторних занять. При виконанні розрахункової роботи застосовується проблемно-пошуковий метод.

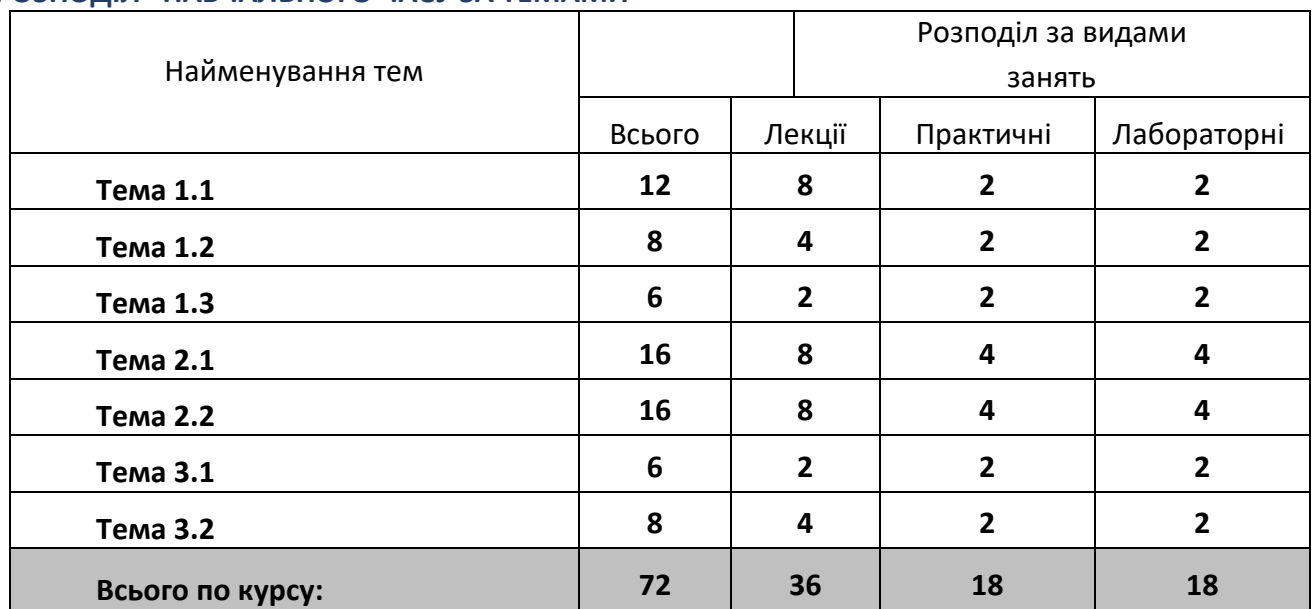

# **РОЗПОДІЛ НАВЧАЛЬНОГО ЧАСУ ЗА ТЕМАМИ**

# **Л Е К Ц І Ї**

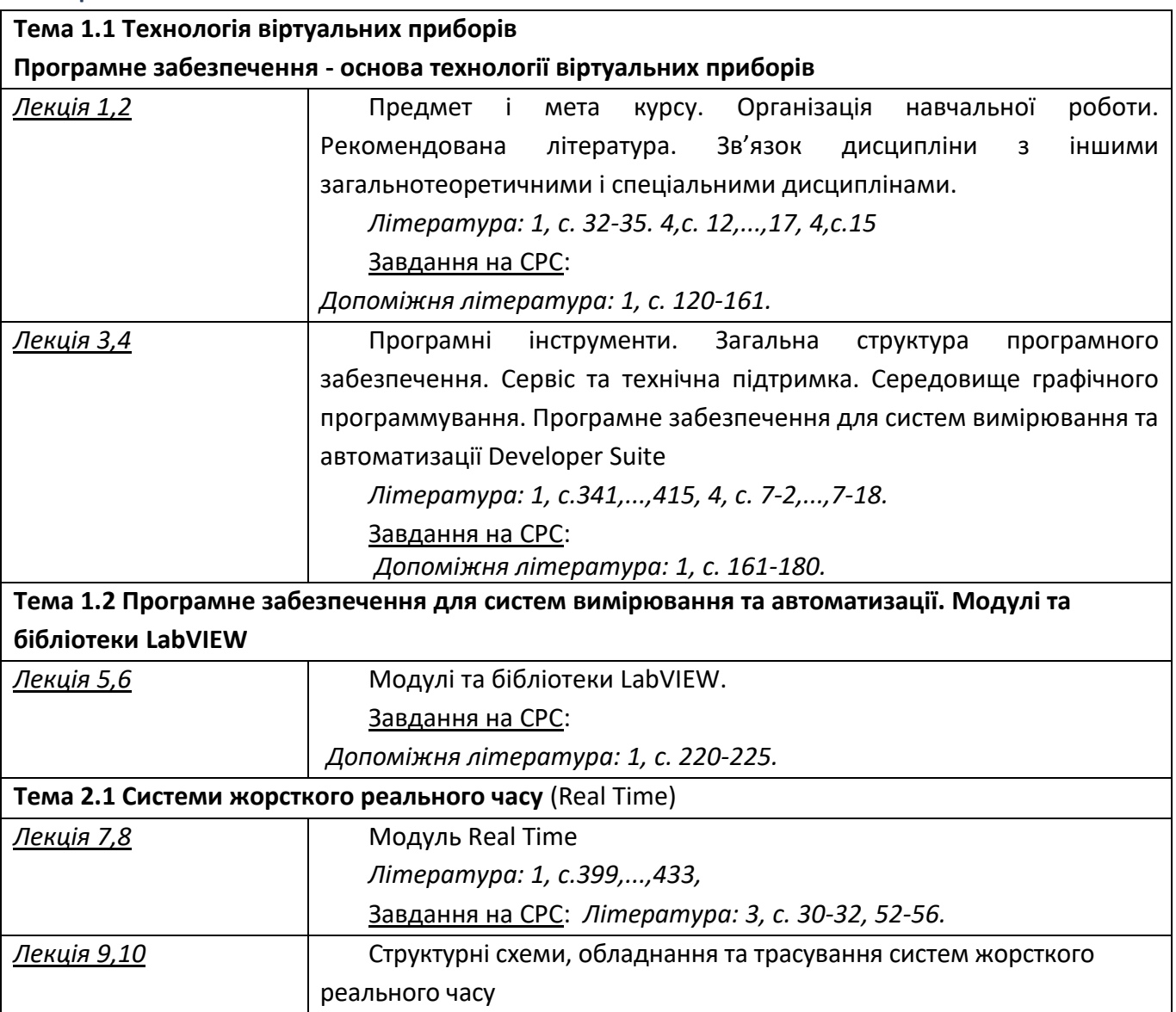

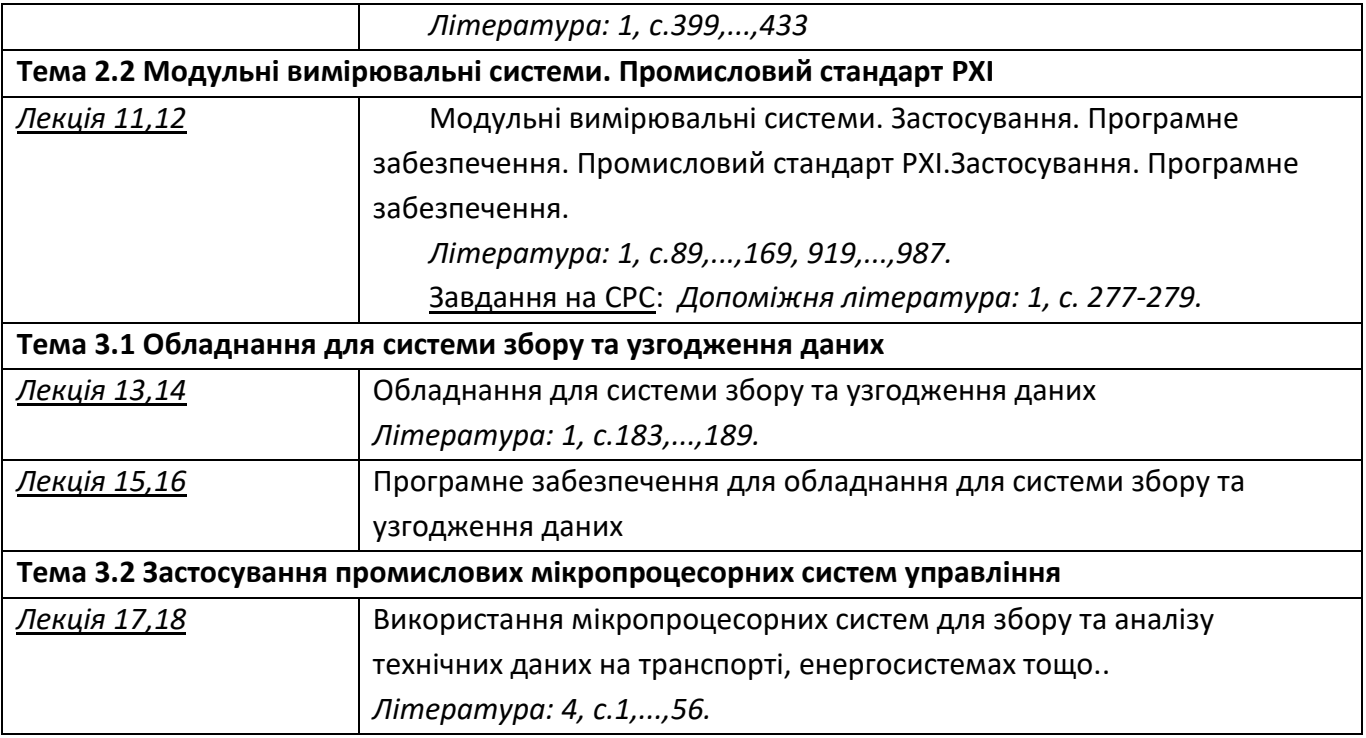

# **ПРАКТИЧНІ ЗАНЯТТЯ**

Практичні заняття дають можливість оволодіти професійним програмним забезпеченням, розвинути самостійність у застосуванні теоретичних знань. Успіх занять забезпечується постановкою різноманітних задач, які вимагають застосування професійного програмного забезпечення. Задачі, які розв'язуються на практичних заняттях, ілюструють типові методи вирішення у галузі практичного застосування мікропроцесорних систем управління і підбираються з урахуванням специфіки майбутнього фаху студентів. Головний акцент при проведенні практичних занять робиться на розвиток самостійного логічного мислення у студента і навичок використання комп'ютерних методів та професійного програмного забезпечення.

# **Тематика практичних занять (компю'терний практикум)**

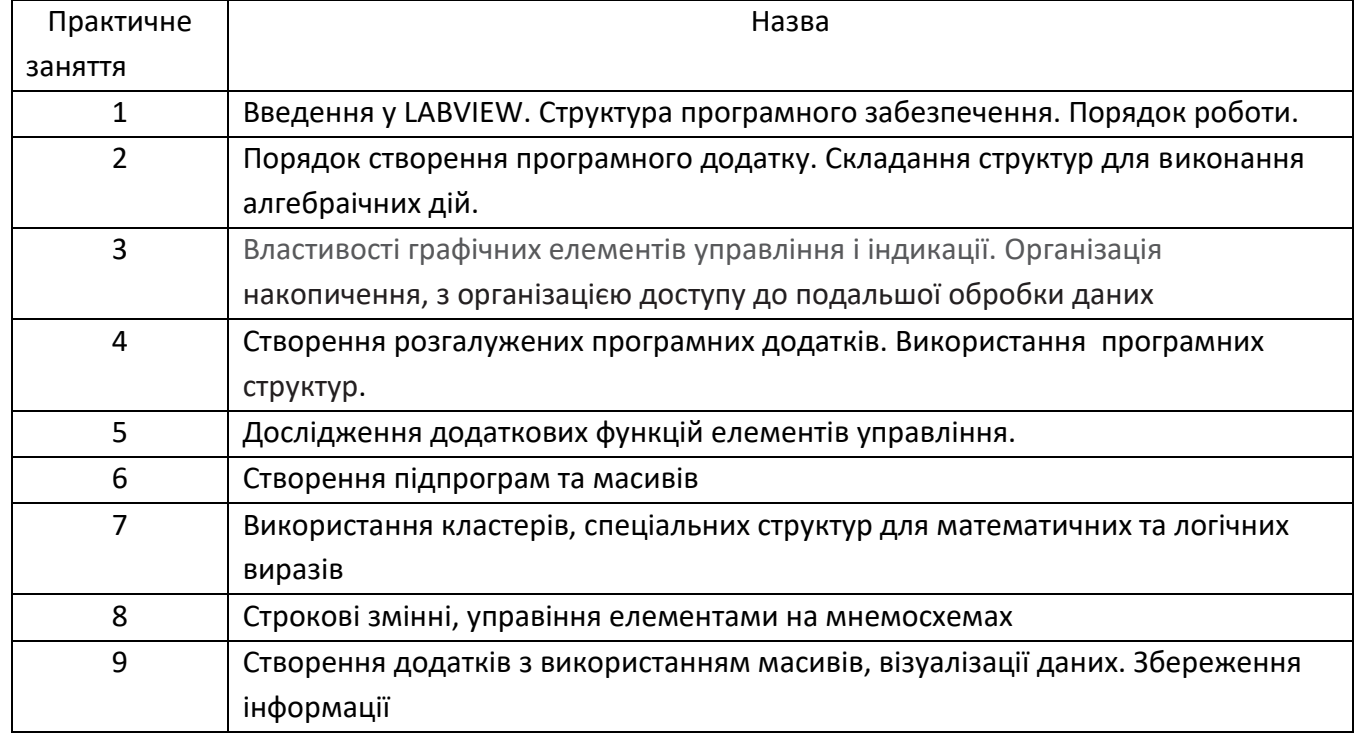

# **ЛАБОРАТОРНІ РОБОТИ**

Лабораторні роботи є базою для виконання практичних занять, МКР, та СРС у курсі **″** Синтез мікропроцесорних пристроїв управління електротехнічними комплексами **″** Виконання лабораторного практикуму дозволить студентам більш глибоко засвоїти теоретичний матеріал, навчитись досліджувати мікропроцесорні системи, провести перевірку різноманітних алгоритмів мікропроцесорних систем, навчитись використовувати прикладне програмне забезпечення. Студенти отримають навички методів синтезу мікропроцесорних систем управління. Заняття в лабораторії поглиблюють інтерес студентів до дисципліни, яка вивчається, розвивають їх здатність самостійно вирішувати складні завдання.

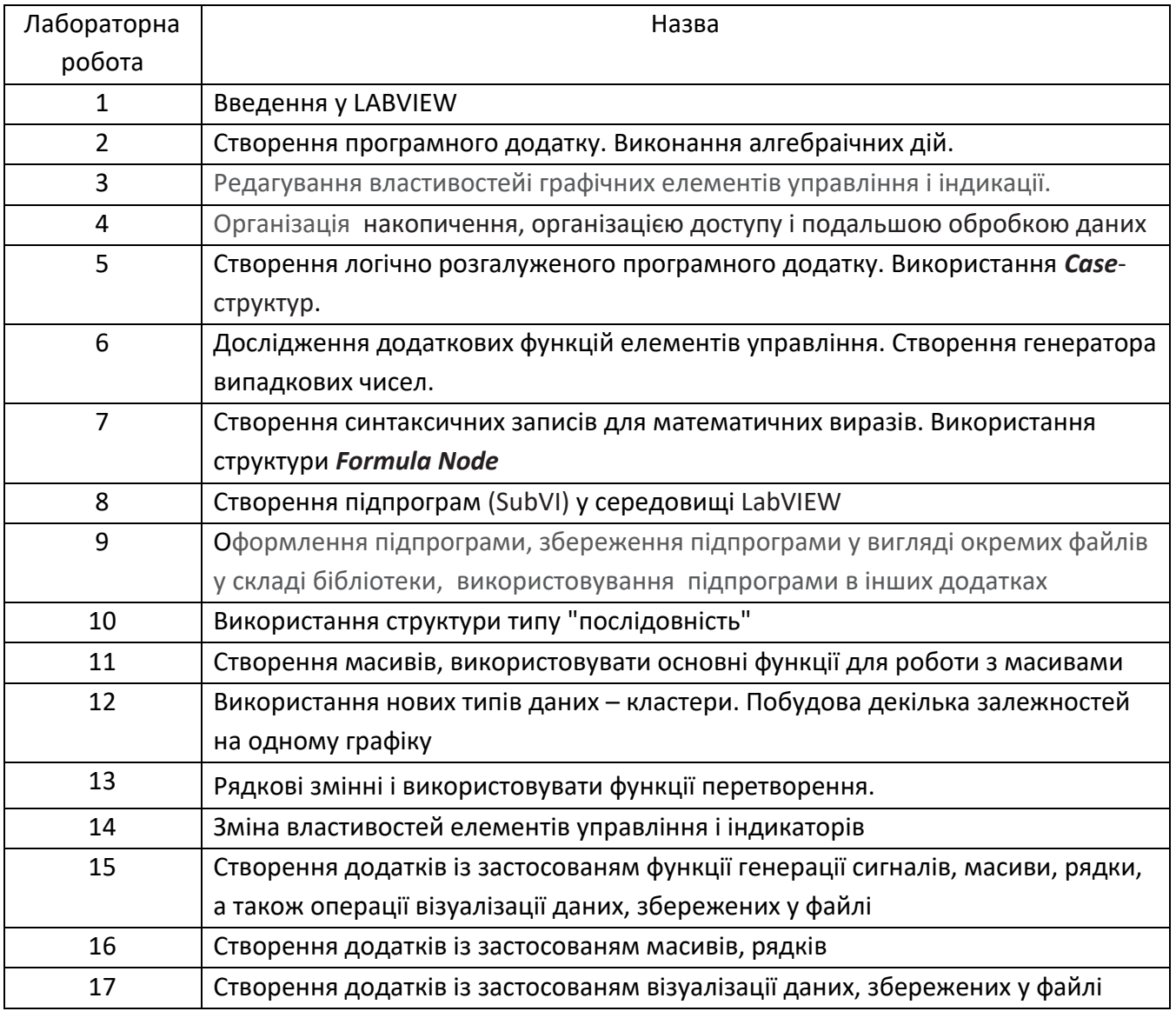

## **Перелік лабораторних робіт**

# **6. Самостійна робота студента/аспіранта**

*Самостійна робота студента передбачає:*

*підготовку до аудиторних занять – 30 год;*

*підготовку до модульної контрольної роботи – 2 год;*

*виконання РГР – 10 год;*

*підготовку до заліку – 6 год.*

#### **7. Політика навчальної дисципліни (освітнього компонента)**

Вивчення навчальної дисципліни «Синтез мікропроцесорних пристроїв управління електротехнічними комплексами» потребує від здобувача вищої освіти:

- дотримання навчально-академічної етики;

- дотримання графіку навчального процесу;

- бути зваженим, уважним на заняттях;

- систематично опрацьовувати теоретичний матеріал;

- дотримання графіку захисту лабораторних робіт. Відповідь здобувача повинна демонструвати ознаки самостійності виконання поставленого завдання, відсутність ознак повторюваності та плагіату.

Якщо здобувач вищої освіти був відсутній на лекції, то йому слід відпрацювати цю лекцію у інший час (на консультації).

Якщо здобувач вищої освіти був відсутній на практичних, лабораторних заняттях, то йому слід відпрацювати ці заняття у інший час (на консультації).

Усі без виключення студенти зобов'язані дотримуватись вимог Положення про систему запобігання академічному плагіату в Національному технічному університеті України «Київський політехнічний інститут імені Ігоря Сікорського».

За участь у Всеукраїнській олімпіаді (конкурсі наукових робіт) студенту нараховується 5 (I тур) або 10 (II тур) балів. За написання статті та її публікацію студенту нараховується 10 балів (видання, що входить до Scopus або Web of Science) або 6 балів (фахове видання України). За публікацію тез доповіді на науковій конференції – 3 бали. Загальна сума заохочувальних балів не може перевищувати 10 балів.

#### **8. Види контролю та рейтингова система оцінювання результатів навчання (РСО)**

**Поточний контроль:** завдання в рамках практичного заняття (9 практичних занять × 3 балів  $=$  27 бали), лабораторного заняття (17 лабораторних занять  $\times$  3 балів = 51 балів), МКР (проводиться безпосередньо на практичному занятті, у присутності викладача, 10 балів), РГР (12 балів). МКР виконується у вигляді тесту. Тест студент виконує безпосередньо на лекційному занятті, за 5-10 хвилин до його закінчення. По закінченню заняття тест закривається і не підлягає переписуванню або виконанню дома. Тест містить десять запитань і декілька відповідей до кожного з них, одна з яких вірна. Кожна правильна відповідь оцінюється в 1 бал.

Завдання в рамках практичного заняття оцінюються в 3 бали за такими критеріями:

«відмінно» – повна відповідь (не менше 90 % потрібної інформації), надані відповідні обґрунтування та особистий погляд – 3 бали;

«добре» – достатньо повна відповідь (не менше 75 % потрібної інформації), що виконана згідно з вимогами до рівня «умінь» або містить незначні неточності – 2 бали;

«задовільно» – неповна відповідь (не менше 60 % потрібної інформації), виконана згідно з вимогами до «стереотипного» рівня та містить деякі помилки – 1 бал;

«незадовільно» – незадовільна відповідь – 0 балів.

Завдання в рамках лабораторного заняття оцінюються в 5 балів за такими критеріями:

«відмінно» – повна відповідь (не менше 90 % потрібної інформації), надані відповідні обґрунтування та особистий погляд – 3 бали;

«добре» – достатньо повна відповідь (не менше 75 % потрібної інформації), що виконана згідно з вимогами до рівня «умінь» або містить незначні неточності – 2 бали;

«задовільно» – неповна відповідь (не менше 60 % потрібної інформації), виконана згідно з вимогами до «стереотипного» рівня та містить деякі помилки – 1 бал;

«незадовільно» – незадовільна відповідь – 0 балів.

РГР оцінюється в 12 балів за такими критеріями:

«відмінно» – повна відповідь (не менше 90 % потрібної інформації), надані відповідні обґрунтування та особистий погляд – 12 – 9 балів;

«добре» – достатньо повна відповідь (не менше 75 % потрібної інформації), що виконана згідно з вимогами до рівня «умінь» або містить незначні неточності –8 – 5 балів;

«задовільно» – неповна відповідь (не менше 60 % потрібної інформації), виконана згідно з вимогами до «стереотипного» рівня та містить деякі помилки – 4 – 2 балів;

«незадовільно» – незадовільна відповідь – 0 балів.

Вимоги до написання РГР надаються у вигляді методичних рекомендацій і розміщуються на платформі «Сікорський» та у системі «Електронний Кампус КПІ».

**Календарний контроль**: проводиться двічі на семестр як моніторинг поточного стану виконання вимог силабусу. Умовою позитивного першого та другого календарного контролів є отримання не менше 50 % максимально можливого на момент відповідного календарного контролю рейтингу.

**Семестровий контроль:** залік. Умови допуску до семестрового контролю: виконані і зараховані практичні, лабораторні, МКР і РГР.

Студенти, які виконали всі умови допуску до заліку та мають рейтингову оцінку 60 і більше балів, отримують відповідну до набраного рейтингу оцінку без додаткових випробувань. Сума рейтингових балів, отриманих студентом протягом семестру, переводиться до підсумкової оцінки згідно з таблицею.

Якщо сума балів менша за 60, але виконані і зараховані практичні, МКР і РГР, студент виконує залікову роботу. У цьому разі сума балів за практичні, МКР і РГР та за залікову роботу переводиться до підсумкової оцінки згідно з таблицею.

Студент, який у семестрі отримав більше 60 балів, але бажає підвищити свій результат, може взяти участь у заліковій роботі. У цьому разі остаточний результат складається із балів, що отримані на заліковій роботі, та балів за практичні, лабораторні, МКР та РГР.

Залікова робота оцінюється у 66 бали. Контрольне завдання цієї роботи складається з двох теоретичних запитань з переліку, що наданий у додатку до силабусу, та задачі.

Кожне запитання та задача оцінюються в 22 бали за такими критеріями:

«відмінно» – повна відповідь (не менше 90 % потрібної інформації), надані відповідні обґрунтування та особистий погляд – 22 – 19 бали;

«добре» – достатньо повна відповідь (не менше 75 % потрібної інформації), що виконана згідно з вимогами до рівня «умінь» або містить незначні неточності – 18 – 16 балів;

«задовільно» – неповна відповідь (не менше 60 % потрібної інформації), виконана згідно з вимогами до «стереотипного» рівня та містить деякі помилки – 15 – 13 балів;

«незадовільно» – незадовільна відповідь – 0 балів.

## **Максимальна сума балів дорівнює 100**:

#### *R=(9\*3)+ (17\*3)+ 12+ 10 =100*

#### **Для заочної форми навчання**

**Поточний контроль:** МКР (10 балів), РГР (12 балів), 3 практичних (6х3=18 балів), 8 лабораторних (8х3=24 бали). Структура МКР та РГР, вимоги до них та критерії оцінювання аналогічні як і для очної форми навчання і наведені вище.

**Семестровий контроль:** залік. Умови допуску до семестрового контролю: виконані і зараховані МКР та РГР.

Студенти, які виконали умови допуску до заліку, виконують залікову роботу. Сума балів за МКР, РГР та за залікову роботу переводиться до підсумкової оцінки згідно з таблицею.

Залікова робота оцінюється у 66 бали, як і для очної форми навчання. Критерії оцінювання наведено вище.

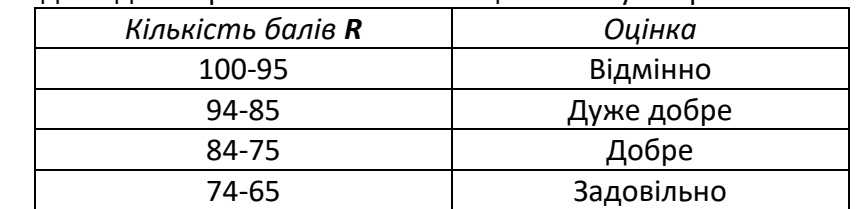

Таблиця відповідності рейтингових балів оцінкам за університетською шкалою:

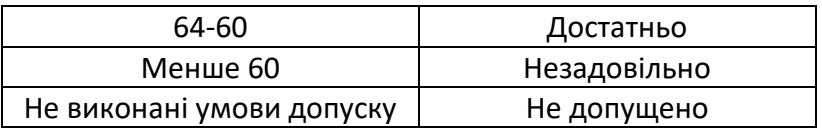

# **9. Додаткова інформація з дисципліни (освітнього компонента)**

Перелік питань, які виносяться на семестровий контроль, наведено у додатку до силабусу. Здобувач вищої освіти має можливість пройти онлайн курс(и) за однією або декількома темами, передбаченими робочою програмою навчальної дисципліни. Онлайн курс здобувач може обрати самостійно або за рекомендацією викладача. 1 год прослуханого курсу оцінюється у 0,83 бали. Максимальна кількість годин, яка може бути зарахована за результатами неформальної освіти, становить 12 год, відповідно максимальна кількість балів за такі результати становить – 10 балів.

# **Робочу програму навчальної дисципліни (силабус):**

**Складено** доц., к. т. н., Тишевичем Борисом Леонардовичем

**Ухвалено** кафедрою автоматизації електротехнічних та мехатронних комплексів протокол №23 від 14.06.22 р.

**Ухвалено** методичною радою ННІЕЕ протокол №12 від 24.06.2022

# **Додаток до силабусу освітнього компонента «Синтез мікропроцесорних пристроїв управління електротехнічними комплексами» Перелік завдань, що виносяться на семестровий контроль**

## **ЗАВДАННЯ ДЛЯ ЗАЛІКУ ІЗ КОМП'ЮТЕРНОГО| ПРАКТИКУМУ**

**Завдання 1**. Створити програму, яка дозволяє за допомогою ручки управління змінювати величину сигналу і відображати цю зміну на графіці.

**Завдання 2**. Створити програму, яка дозволяє за допомогою ручки управління змінювати величину сигналу і відображати цю зміну на стрілочному індикаторі.

**Завдання 3**. Створити програму, яка дозволяє за допомогою повзунка управління змінювати величину сигналу і відображати цю зміну на графіці.

**Завдання 4**. Створити програму, яка дозволяє за допомогою повзунка управління змінювати величину сигналу і відображати цю зміну на графіці і на стрілочному індикаторі одночасно.

**Завдання 5**. Створити програму, яка дозволяє за допомогою повзунка управління змінювати величину сигналу і відображати цю зміну на графіці і на циферблатному індикаторі .

**Завдання 6**. Створити програму, яка дозволяє за допомогою ручки управління змінювати величину сигналу і відображати цю зміну на графіці, на стрілочному індикаторі і на циферблатному індикаторі одночасно.

**Завдання 7**. З виходу генератора випадкових чисел подати сигнал на циферблатний індикатор. Використовувати тимчасову затримку на генерацію даних і їх відображення у 0,…,500 мс.

**Завдання 8**. З виходу генератора випадкових чисел подати сигнал на циферблатний індикатор і стрілочний індикатор. Використовувати регульовану за допомогою ручки тимчасову затримку на генерацію даних і їх відображення у діапазоні 0,…,500мс

**Завдання 9**. З виходу генератора випадкових чисел подати сигнал на циферблатний індикатор і стовпчиковий (TANK) індикатор . Використовувати регульовану за допомогою ручки тимчасову затримку на генерацію даних і їх відображення у діапазоні 0,…,500мс

**Завдання 10**. З виходу генератора синусоїдальних сигналів подати сигнал з регульованою, за допомогою повзунка, амплітудою на графік. Використовувати регульовану за допомогою ручки тимчасову затримку на генерацію даних та їх відображення у діапазоні 0,…,500мс

**Завдання 11**. Створити програму, яка дозволяє виконати обчислення: (3+3+7)/2. Забезпечити зміну будь-якого числа.

**Завдання 12**. Створити програму, яка дозволяє виконати обчислення: ((4+2-7)/3)\*2. Забезпечити зміну будь-якого числа.

**Завдання 13**. Створити програму, яка дозволяє виконати обчислення: 2+((4+2-7)/3)\*2. Забезпечити зміну будь-якого числа.

**Завдання 14**. Створити програму, яка дозволяє виконати обчислення: ((4+2-7)/3)\*2. Забезпечити зміну будь-якого числа.

**Завдання 15**. Створити програму, яка дозволяє виконати обчислення: 10+((3-2-7)/3)\*2. Забезпечити зміну будь-якого числа.

**Завдання 16**. Створити програму, яка дозволяє виконати обчислення: (((4+2)/3)-(7+2)/3))\*2. Забезпечити зміну будь-якого числа.

**Завдання 17**. Створити програму, яка дозволяє виконати обчислення: (((14/2)+3)-((8/2)-3))\*2. Забезпечити зміну будь-якого числа.

**Завдання 18**. Створити програму, яка дозволяє виконати обчислення: (((14\*2)+5)-((8/2)-3))\*3. Забезпечити зміну будь-якого числа.

**Завдання 19**. Створити програму, яка дозволяє виконати обчислення: (((4\*3)+5)-((9/3)-3))\*3. Забезпечити зміну будь-якого числа.

**Завдання 20**. Створити програму, яка дозволяє виконати обчислення: (((14\*2)-5)+((8/2)-3))\*5. Забезпечити зміну будь-якого числа.

**Завдання 21**. Створити програму, яка дозволяє виконати обчислення: (3+2+7)/2. Забезпечити зміну затримки та будь-якого числа за допомогою 2 кулястих ручок управління та 3 повзунків. Результат виводити на стрілочний індикатор.

**Завдання 22**. Створити програму, яка дозволяє виконати обчислення: ((4+2-7)/3)\*2. Забезпечити зміну затримки та будь-якого числа за допомогою 2 кулястих ручок управління та 4 повзунків. Результат виводити на стрілочний індикатор.

**Завдання 23**. Створити програму, яка дозволяє виконати обчислення: 2+((4+2-7)/3)\*2. Забезпечити зміну затримки та будь-якого числа за допомогою 3 кулястих ручок управління та 4 повзунків. Результат виводити на стрілочний індикатор.

**Завдання 24**. Створити програму, яка дозволяє виконати обчислення: ((4+2-7)/3)\*2. Забезпечити зміну затримки та будь-якого числа за допомогою 2 кулястих ручок управління та 4 повзунків. Результат виводити на стрілочний індикатор та на графічний індикатор.

**Завдання 25**. Створити програму, яка дозволяє виконати обчислення: 10+((3-2-7)/3)\*2. Забезпечити зміну затримки та будь-якого числа за допомогою 4 кулястих ручок управління та 3 повзунків. Результат виводити на стрілочний індикатор та на графічний індикатор.

**Завдання 26**. Створити програму, яка дозволяє виконати обчислення: (((4+2)/3)-(7+2)/3))\*2. Забезпечити зміну затримки та будь-якого числа за допомогою 4 кулястих ручок управління та 4 повзунків. Результат виводити на стрілочний індикатор та на графічний індикатор.

**Завдання 27**. Створити програму, яка дозволяє виконати обчислення: (((14/2)+3)-((8/2)-3))\*2. Забезпечити зміну затримки та будь-якого числа за допомогою 4 кулястих ручок управління та 4 повзунків. Результат виводити на стрілочний індикатор та на графічний індикатор. .

**Завдання 28**. Створити програму, яка дозволяє виконати обчислення: (((14\*2)+5)-((8/2)-3))\*3. Забезпечити зміну затримки та будь-якого числа за допомогою 2 кулястих ручок управління та 6 повзунків. Результат виводити на стрілочний індикатор та на графічний індикатор.

**Завдання 29**. Створити програму, яка дозволяє виконати обчислення: (((4\*3)+5)-((9/3)-3))\*3. Забезпечити зміну затримки та будь-якого числа за допомогою 6 кулястих ручок управління та 2 повзунків. Результат виводити на стрілочний індикатор та на графічний індикатор.

**Завдання 30**. Створити програму, яка дозволяє виконати обчислення: (((14\*2)-5)+((8/2)-3))\*5. Забезпечити зміну затримки та будь-якого числа за допомогою 8 кулястих ручок управління. Результат виводити на стрілочний індикатор та на графічний індикатор.

**Завдання 31**. Створити програму, яка дозволяє виконати обчислення за певними умовами:  $(3+2+7)/2$ .

Ввести у програму тумблер, який управляє діленням на 2. При цьому, якщо тумблер знаходиться у вимкненому стані, то значення чисельника (3+2+7) діляться на 2, а інакше, у ввімкненому - (3+2+7) не діляться. Забезпечити зміну будь-якого числа.

**Завдання 32**. Створити програму, яка дозволяє виконати обчислення за певними умовами: ((4+2-  $7)/3$ <sup>\*</sup>2.

Ввести у програму два тумблери - перший управляє діленням на 3, другий множенням на 2. Якщо всі тумблери ввімкнені, то всі алгебраїчні дії виконуються відповідно заданому виразу. Якщо будь який тумблер вимкнено то відповідна алгебраїчна дія не виконується. Забезпечити зміну будьякого числа.

**Завдання 33**. Створити програму, яка дозволяє виконати обчислення за певними умовами: 2+((4+2- 7)/3)\*2.

Ввести у програму три тумблери - перший управляє у виразі в дужках відніманням 7, другий діленням на 3, третій множенням на 2. Якщо всі тумблери ввімкнені, то всі алгебраїчні дії виконуються відповідно заданому виразу. Якщо будь який тумблер вимкнено то відповідна алгебраїчна дія не виконується. Забезпечити зміну будь-якого числа.

**Завдання 34**. Створити програму, яка дозволяє виконати обчислення за певними умовами: ((1+4+2- 7)/3)\*2.

Ввести у програму три тумблери - перший управляє у виразі в дужках додаванням 1, другий діленням на 3, третій множенням на 2. Якщо всі тумблери ввімкнені, то всі алгебраїчні дії виконуються відповідно заданому виразу. Якщо будь який тумблер вимкнено то відповідна алгебраїчна дія не виконується. Забезпечити зміну будь-якого числа.

**Завдання 35**. Створити програму, яка дозволяє виконати обчислення за певними умовами: 10+((3-  $2-7$ )/3) $*2$ .

Ввести у програму три тумблери - перший управляє у виразі в дужках додаванням 3, другий діленням на 3, третій множенням на 2. Якщо всі тумблери ввімкнені, то всі алгебраїчні дії виконуються відповідно заданому виразу. Якщо будь який тумблер вимкнено то відповідна алгебраїчна дія не виконується. Забезпечити зміну будь-якого числа.

**Завдання 36**. Створити програму, яка дозволяє виконати обчислення за певними умовами:  $(((4+2)/3)-(7+2)/3))*2.$ 

Ввести у програму три тумблери - перший управляє у виразі в дужках додаванням 7, другий діленням на 3 для першого та другого виразу у дужках, третій множенням на 2. Якщо всі тумблери ввімкнені, то всі алгебраїчні дії виконуються відповідно заданому виразу. Якщо будь який тумблер вимкнено то відповідна алгебраїчна дія не виконується. Забезпечити зміну будь-якого числа.

**Завдання 37**. Створити програму, яка дозволяє виконати обчислення за певними умовами:  $(((14/2)+3)-((8/2)-3))^*2.$ 

Ввести у програму три тумблери - перший управляє у виразі в дужках додаванням 3, другий діленням на 2 , третій множенням на 2. Якщо всі тумблери ввімкнені, то всі алгебраїчні дії виконуються відповідно заданому виразу. Якщо будь який тумблер вимкнено то відповідна алгебраїчна дія не виконується. Забезпечити зміну будь-якого числа.

**Завдання 38**. Створити програму, яка дозволяє виконати обчислення за певними умовами:  $(((14*2)+5)-((8/2)-3))*3.$ 

Ввести у програму три тумблери - перший управляє у виразі в дужках додаванням 5, другий діленням на 2 для другого виразу у дужках, третій множенням на 3. Якщо всі тумблери ввімкнені, то всі алгебраїчні дії виконуються відповідно заданому виразу. Якщо будь який тумблер вимкнено то відповідна алгебраїчна дія не виконується.

Забезпечити зміну будь-якого числа.

**Завдання 39**. Створити програму, яка дозволяє виконати обчислення за певними умовами:  $(((4*3)+5)-((9/3)-3))*3.$ 

Ввести у програму три тумблери - перший управляє у виразі в дужках додаванням 5, другий діленням на 3, третій множенням на 3. Якщо всі тумблери ввімкнені, то всі алгебраїчні дії виконуються відповідно заданому виразу. Якщо будь який тумблер вимкнено то відповідна алгебраїчна дія не виконується.

Забезпечити зміну будь-якого числа.

**Завдання 40**. Створити програму, яка дозволяє виконати обчислення за певними умовами: (((14\*2)- 5)+((8/2)-3))\*5.

Ввести у програму три тумблери - перший управляє у виразі в дужках відніманням 5, другий діленням на 2, третій множенням на 5. Якщо всі тумблери ввімкнені, то всі алгебраїчні дії виконуються відповідно заданому виразу. Якщо будь який тумблер вимкнено то відповідна алгебраїчна дія не виконується. Забезпечити зміну будь-якого числа.

**Завдання 41**. Створити програму, яка дозволяє при натисканні спеціальної кнопки розділити на 2 сигнал з виходу блок-діаграми з генератором випадкових чисел. При натисканні іншої кнопки записати результат у файл.

**Завдання 42**. Створити програму, яка дозволяє при натисканні спеціальної кнопки помножити на 2 сигнал з виходу блок-діаграми з генератором випадкових чисел. При натисканні іншої кнопки записати результат у файл.

**Завдання 43**. Створити програму, яка дозволяє при натисканні спеціальної кнопки перемкнути джерело сигналу, який буде записуватись на диск (генератор випадкових чисел) на інше джерело сигналу – синусоїдальний генератор. При натисканні іншої кнопки записати результат у файл.

*Примітка*: генератор синусоїдальних сигналів знаходиться в опції *Signal processing>>Waveform generation >> Simulate signal*. При відображенні сигналів з виходу генератора синусоїдальних сигналів в **Waveform Chart**, необхідно застосувати *Express >> Signal Manipulation >> Convert from Dynamic Data (from DDT)*.

**Завдання 44**. Створити програму, яка дозволяє при натисканні спеціальної кнопки перемкнути джерело сигналу, який буде записуватись на диск (генератор випадкових чисел) на інше джерело сигналу – синусоїдальний генератор. За допомогою спеціальної кнопки множити на 10 сигнал, який буде записуватись у файл. При натисканні іншої кнопки записати результат у файл.

*Примітка*: генератор синусоїдальних сигналів знаходиться в опції *Signal processing>>Waveform generation >> Simulate signal*. При відображенні сигналів з виходу генератора синусоїдальних сигналів в **Waveform Chart**, необхідно застосувати *Express >> Signal Manipulation >> Convert from Dynamic Data (from DDT).*

**Завдання 45**. Створити програму, яка дозволяє при натисканні спеціальної кнопки перемкнути джерело сигналу, який буде записуватись на диск (генератор випадкових чисел) на інше джерело сигналу – косинусоїдальний генератор. За допомогою спеціальної кнопки множити на 10 сигнал з виходу генератора випадкових чисел. За допомогою спеціальної кнопки множити на 10 сигнал з виходу косинусоїдального генератора, який буде записуватись у файл. При натисканні іншої кнопки записати результат у файл.

*Примітка*: генератор косинусоїдальних сигналів знаходиться в опції *Signal processing>>Waveform generation >> Simulate signal.* При відображенні сигналів з виходу генератор косинусоїдальних сигналів на **Waveform Chart**, необхідно застосувати *Express >> Signal Manipulation >> Convert from Dynamic Data (from DDT).*

**Завдання 46**. Створити програму, яка дозволяє генерувати **y***=Ampl\*sin(0.25\*i)* та *x=Ampl\*cos(0.5\*i)* (Ampl – змінюється). При натисканні спеціальної кнопки (не використовувати тумблер) розділити на 2 сигнал з виходу *Formula Node.* При натисканні іншої кнопки перемикати виведення **y** або **x** на *Waveform Chart*.

**Завдання 47**. Створити програму, яка дозволяє генерувати за математичним виразом (дивись функції *Formula Node*) *y=Ampl\*tg(2\*i)* та *x=Ampl\*ctg(0.5\*i)* (*Ampl* – змінюється). При натисканні спеціальної кнопки (не використовувати тумблер) розділити на 4 сигнал з виходу *Formula Node.* При натисканні іншої кнопки перемикати виведення **y** або **x** на *Waveform Chart*

**Завдання 48**. Створити програму, яка дозволяє генерувати масив випадкових чисел розмірністю 12х15, розділити кожний елемент масиву на 10.

**Завдання 49**. Створити програму, яка дозволяє генерувати масив випадкових чисел розмірністю 7х15, розділити кожний елемент масиву на 100.